Spring 2019 HW6 MAT 331

## Homework 6: MAT 331

Due: 11:59pm, Tue 03/26/2019

Part of this homework is written and part is programming. You will submit everything via Blackboard. You will upload a single pdf file called prob1prob2.pdf that contains written solutions to Problems 1 and 2 below. You can make this pdf file in any number of ways, including using a word processor and exporting to pdf, or by scanning hand-written solutions.

For each of Problems 3,4, you will submit a single .py described in the problem descriptions below.

1. We say that a subset K of Euclidean space has fractal dimension d if there exist some integer n > 1 such that K is equal to  $n^d$  disjoint (non-intersecting) copies of  $\frac{1}{n}K$ . Here  $\frac{1}{n}K$  is obtained from K by scaling by  $\frac{1}{n}$ . We computed the dimension of a side  $\mathcal{S}$  of the Koch snowflake in class by using the fact that  $\mathcal{S}$  is equal to 4 copies of  $\frac{1}{3}\mathcal{S}$ .

The Cantor set C is defined as the limit of the  $C_k$  shown below (ignore the arrows on the right; these come from the turtle). Each  $C_k$  is obtained from  $C_{k-1}$  by removing the middle third of every interval, while  $C_0$  is just an interval. Compute the fractal dimension of C.

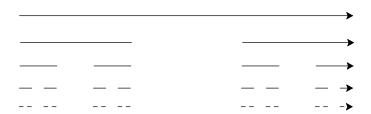

Figure 1: The iteration  $C_k$  for k = 0, 1, 2, 3, 4. These converge to the Cantor set.

2. Compute the area enclosed by the full Koch snowflake, an approximation of which is shown below. Assume that the original equilateral triangle used to define the 0th iteration of the Koch snowflake has side-length equal to 1.

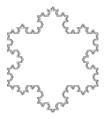

Figure 2: The full Koch snowflake.

Spring 2019 HW6 MAT 331

3. Use turtle graphics to draw a spiral as below. It does not have to look exactly like the one below, but it should be a path that spirals around a point many times. Upload a file called spiral.py. When we run it using the python command it should draw the picture without any further modification.

(Hint: use a for or while loop)

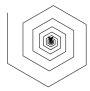

Figure 3: spiral

4. Use turtle graphics to draw the *n*th iteration of the Cantor set  $C_k$ , defined above. The file you submit should contain a function

cantor(size, iter)

which when run draws a copy of  $C_k$  of size proportional to size (the exact scaling does not matter), and n = iter. Upload a file called cantor.py.

(You may want to use the commands turtle.penup() and turtle.pendown(), which control whether the turtle lays a track.)